## DELPHI :

PDF and the property of the state  $\mathbb{R}$ 

https://www.100test.com/kao\_ti2020/565/2021\_2022\_\_E8\_AE\_A1\_ E7\_AE\_97\_E6\_9C\_BA\_E4\_c97\_565729.htm 2009

 $\sim$  2009

2009 9 19 23

更多优质资料尽在百考试题论坛 百考试题在线题库用Query

 $\mathbb{S}\mathbb{Q}\mathbb{L}$ 

 $\mathop{\mathrm{SQL}}$ 

Select XA0102, XA0104, GC0102, XA01 19, XA01 14 FROM XA01 GCO2 WHERE XA0106=GC0101 and XA01 14=  $T\text{B}0301$ 

 $XAO1$  19 Query  $\mathop{\mathrm{SQL}}\nolimits$  Select Select XA0102, XA0104, XA0106, XA01 19 XA01 14 FROM XA01 WHERE XA01 14 F TB0301

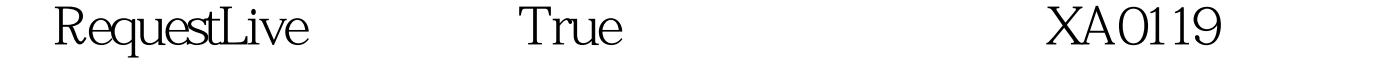

6.20 6.19 QueryXA01 "  $6\quad19$ Table GC01 Table : Name TableGC01。 DatabaseName xsda。 TableName GC01

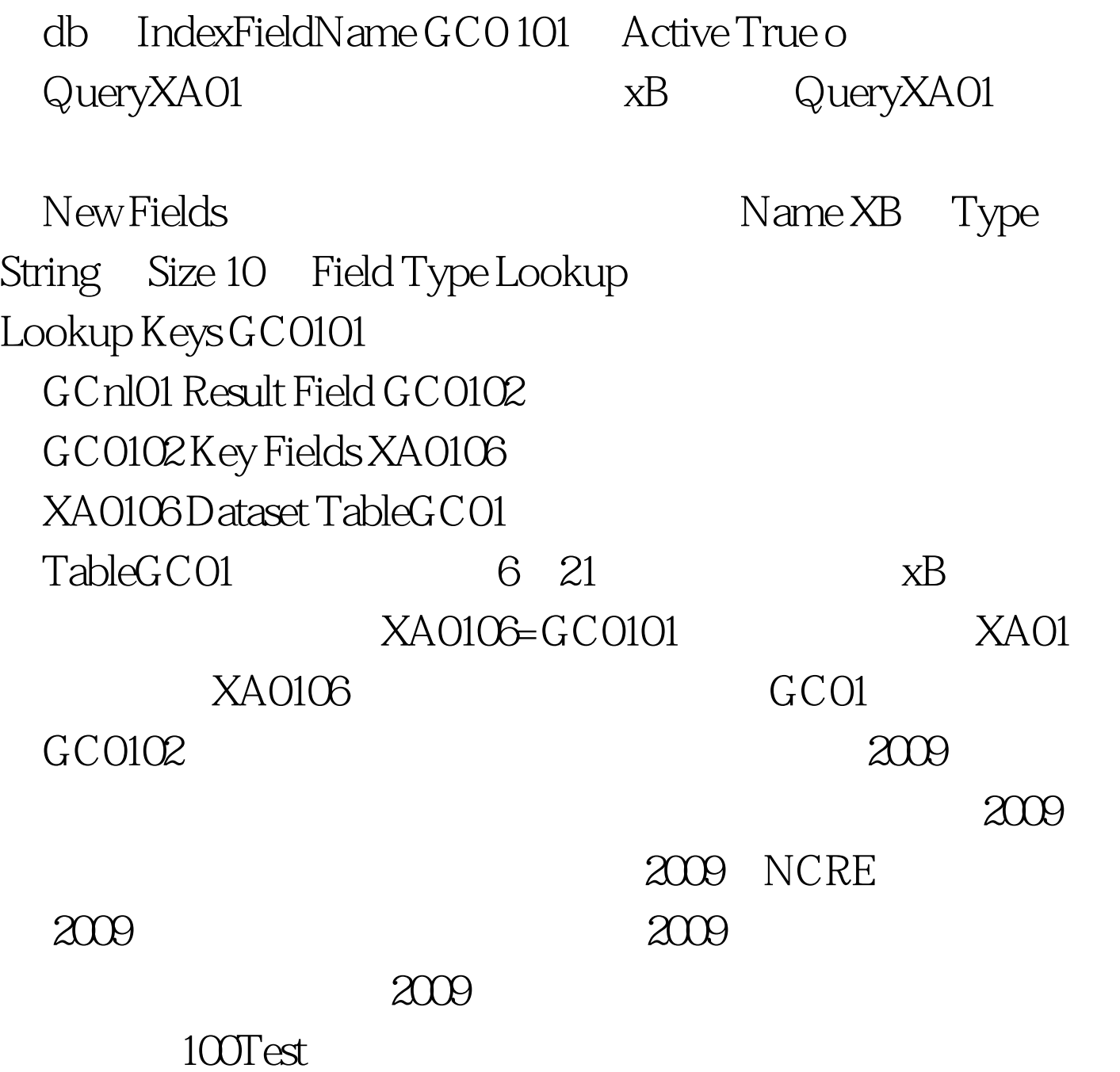

www.100test.com